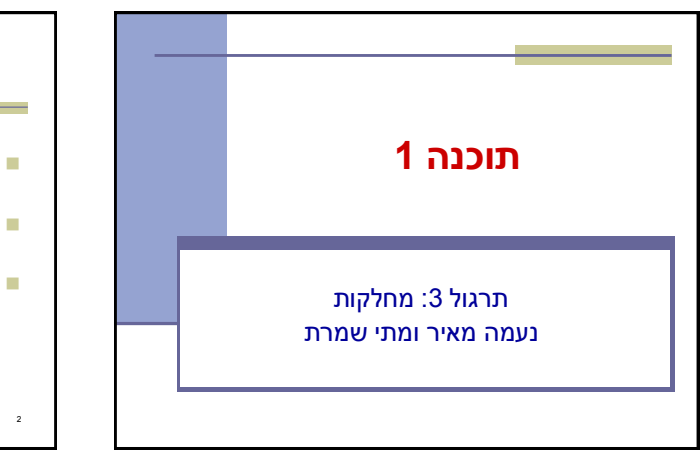

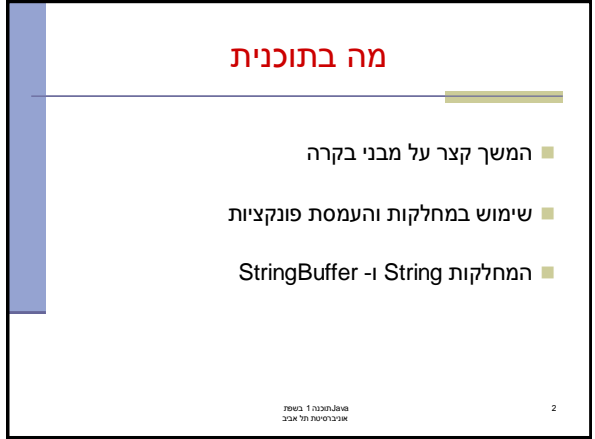

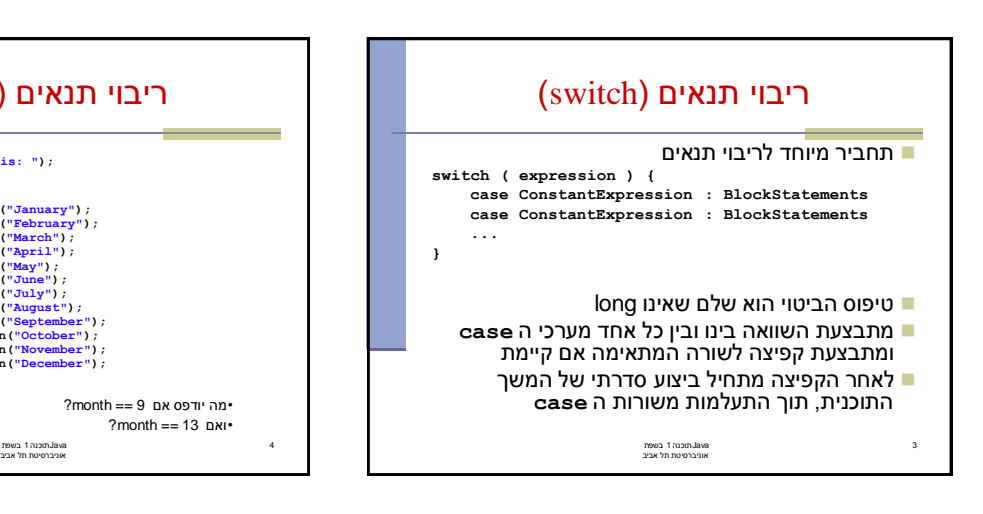

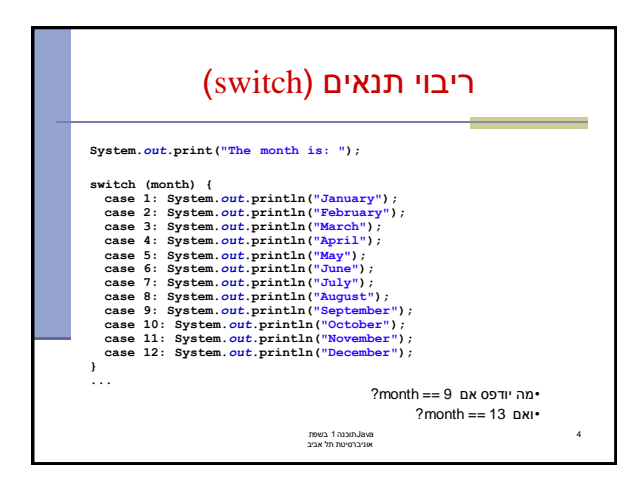

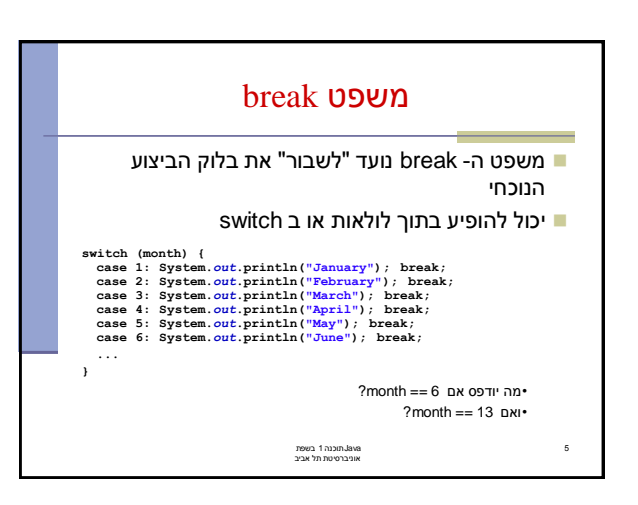

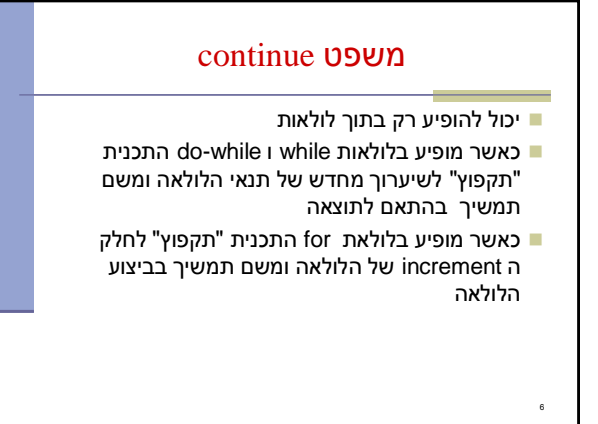

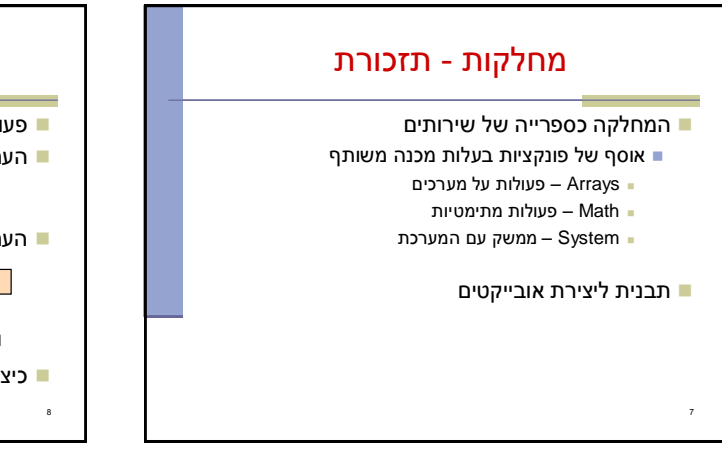

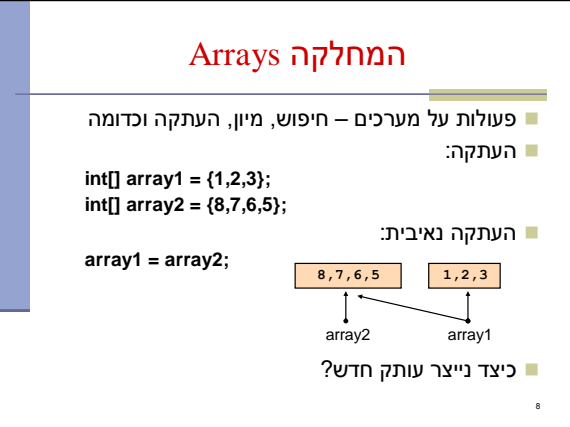

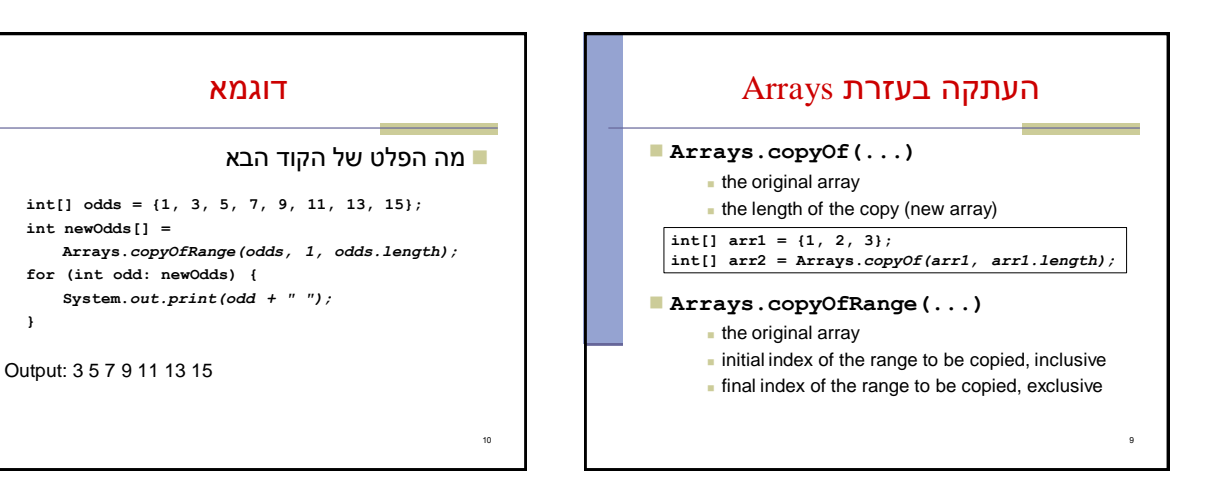

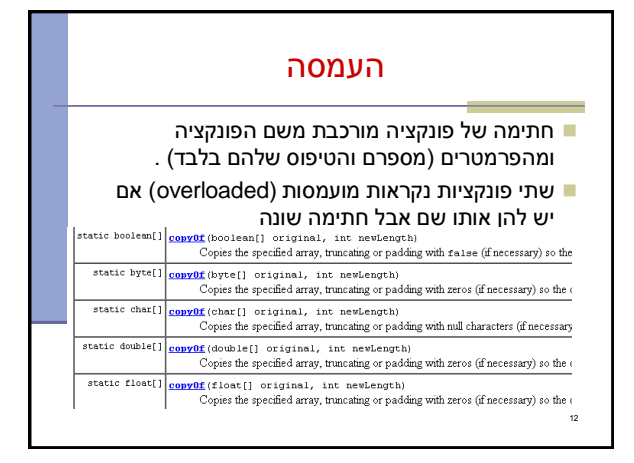

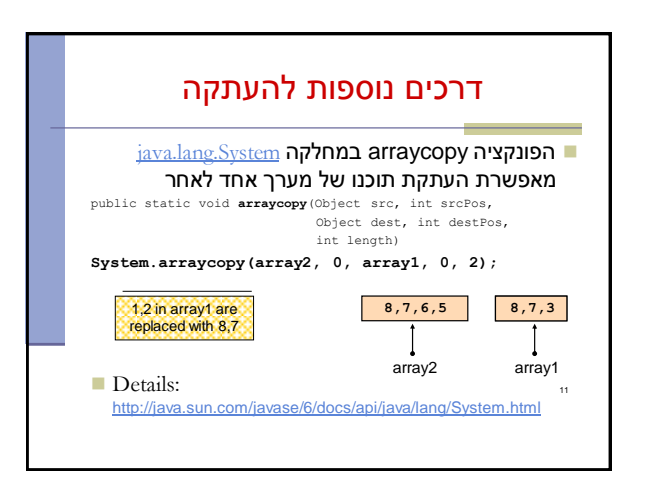

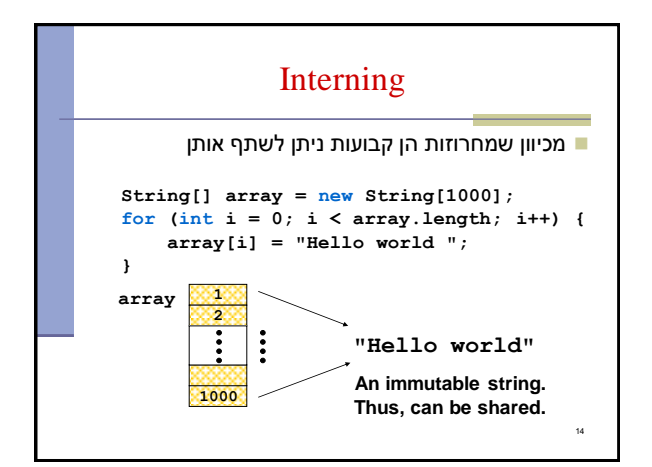

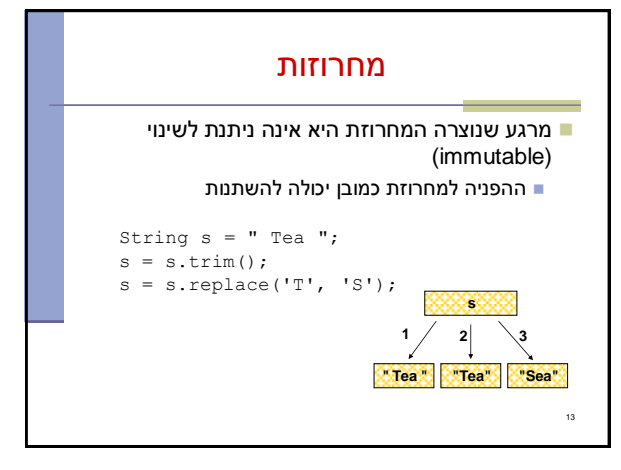

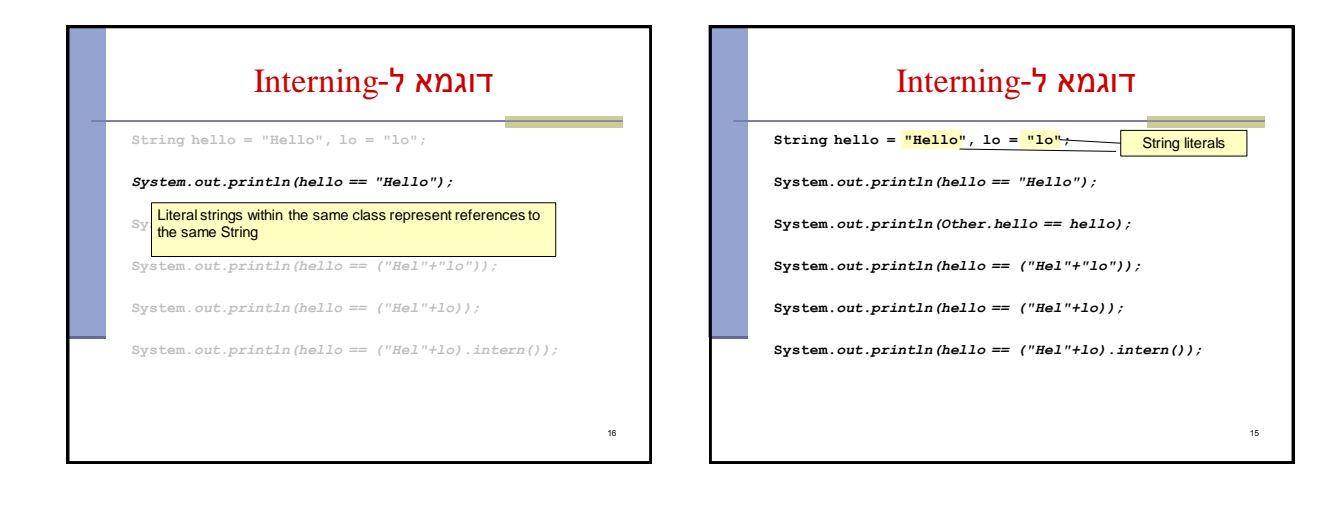

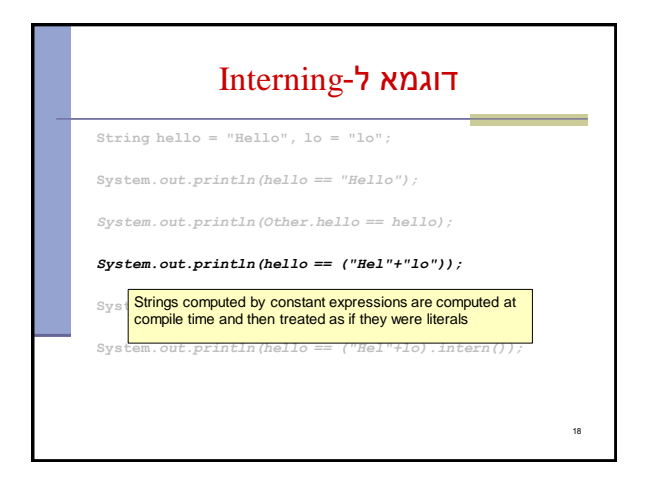

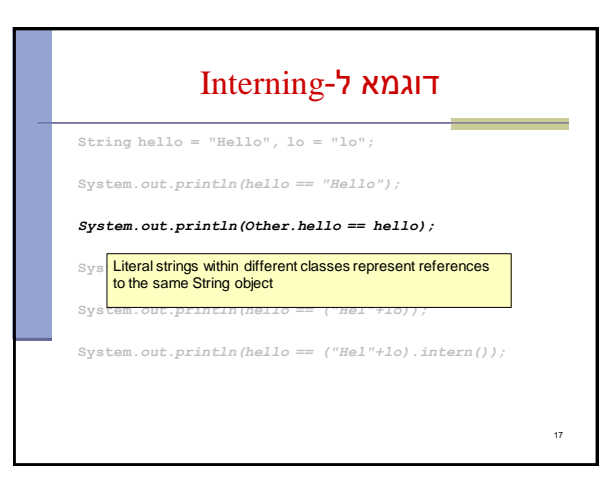

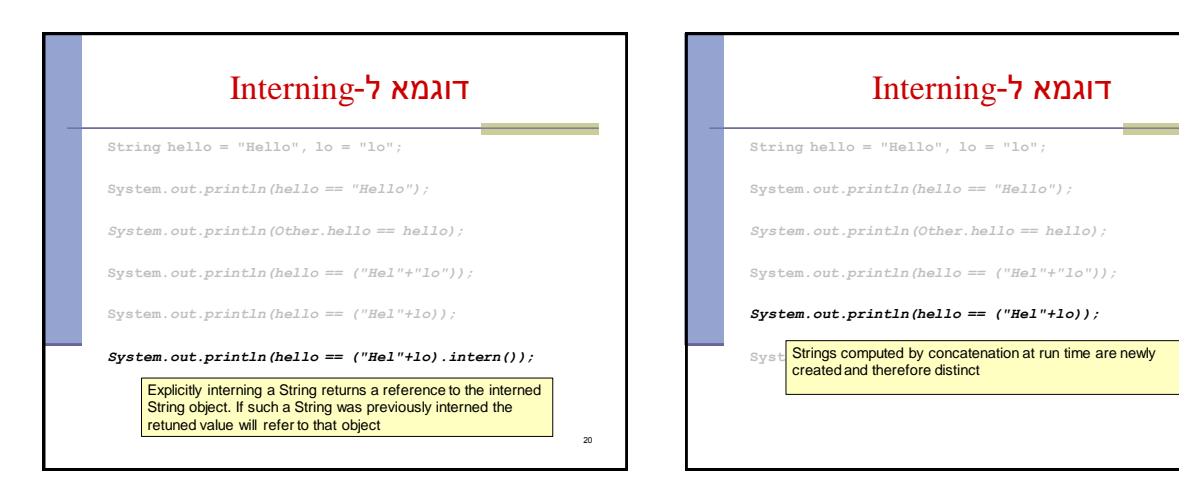

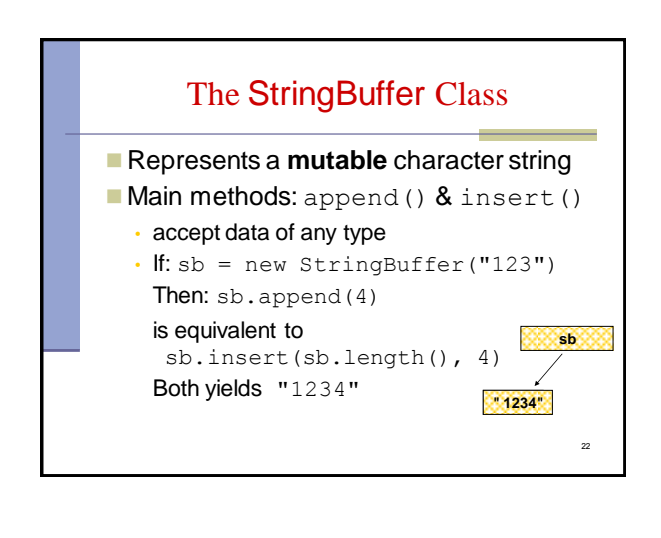

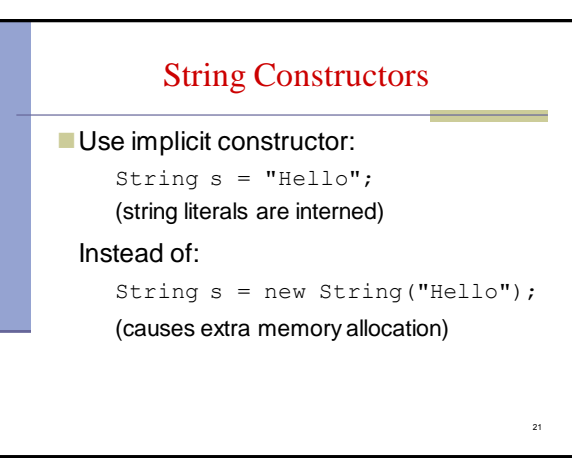

19

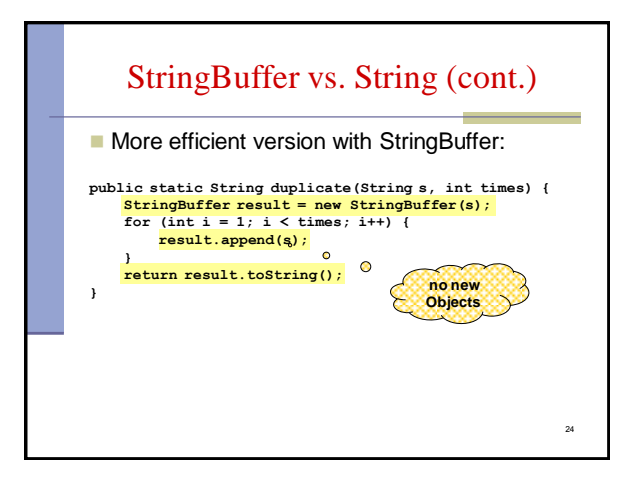

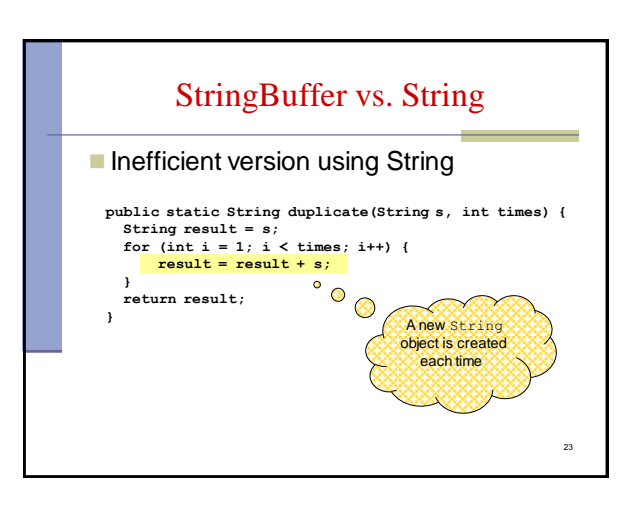

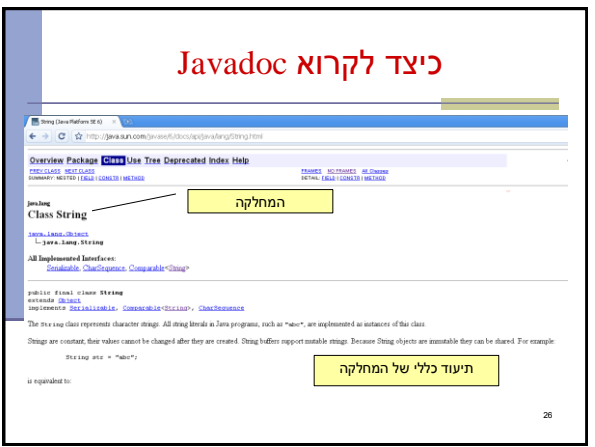

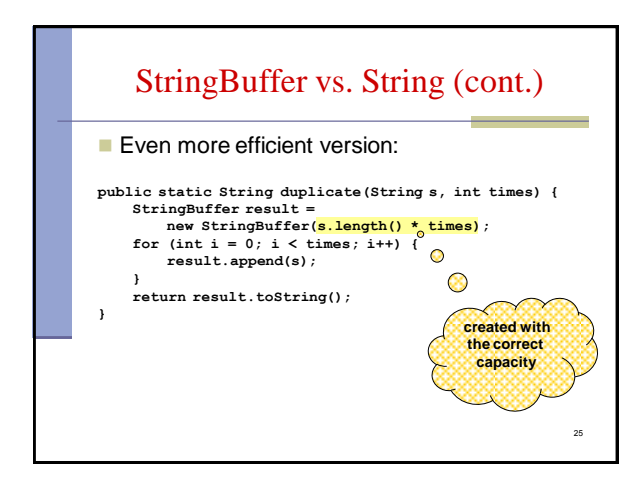

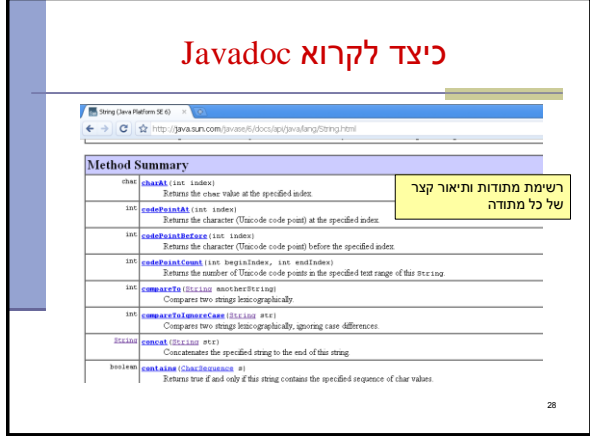

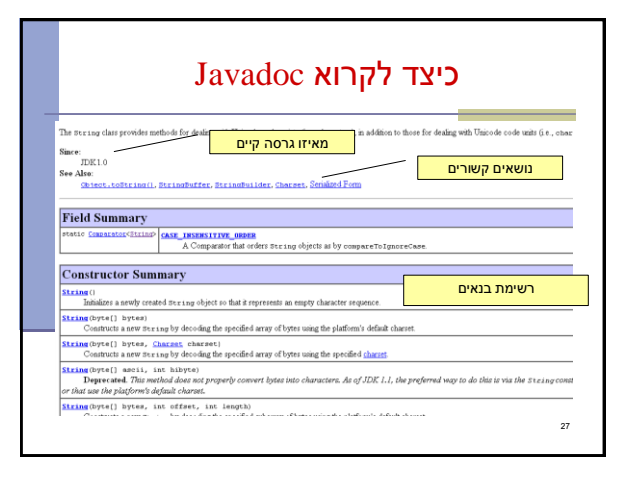

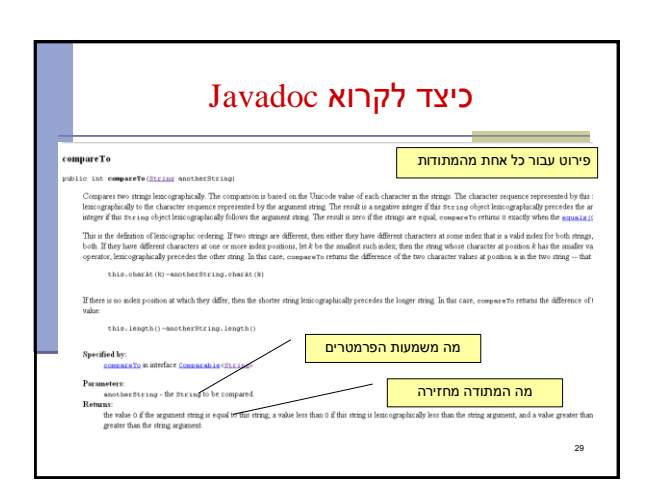